**Probenahmeprotokoll**

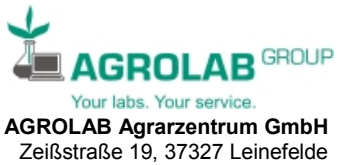

Tel. 03605-53301-00, Fax -53301-50 Mail: leinefelde@agrolab.de

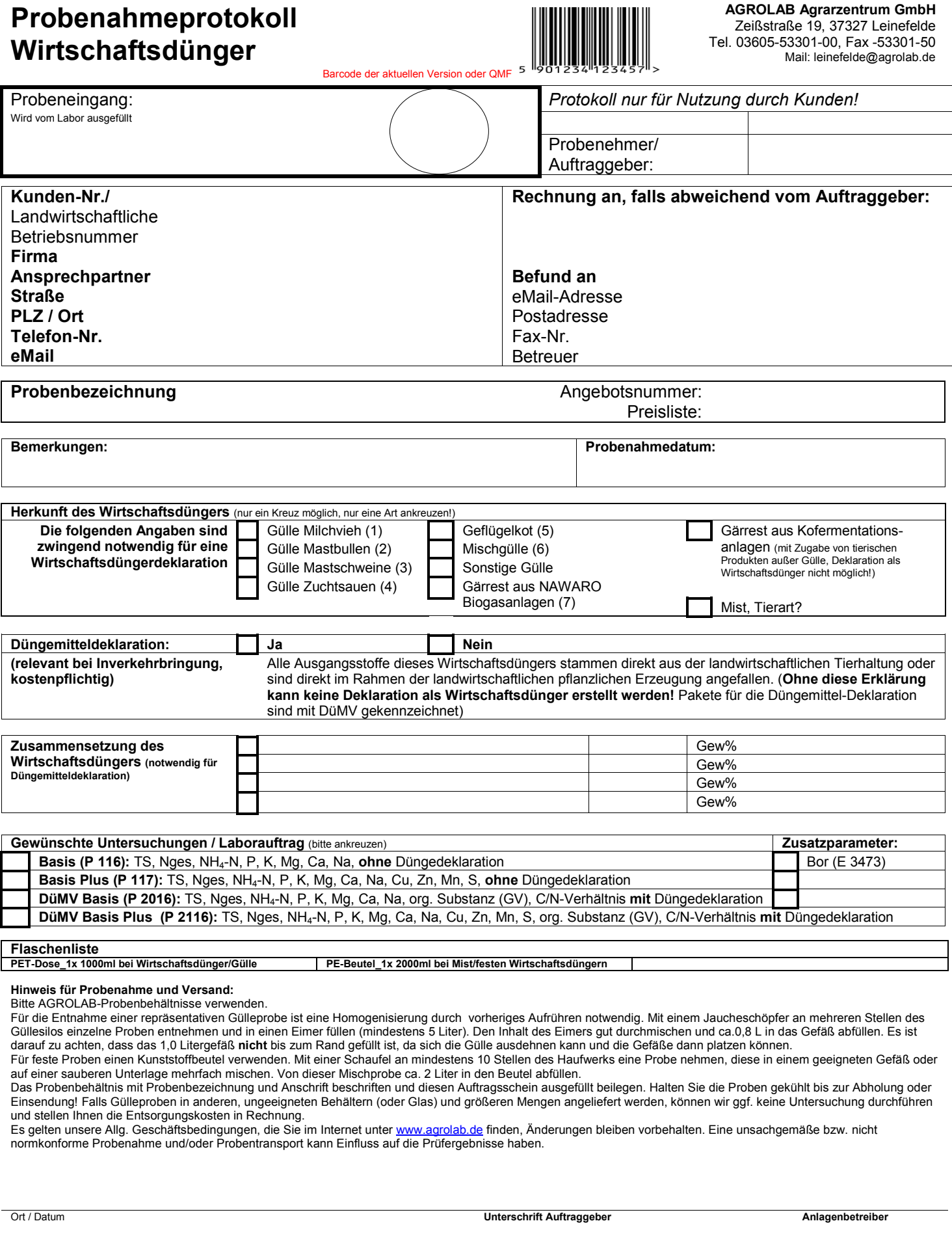